## SAP ABAP table LISCDERR {LIS Connections: Status of Connection Check}

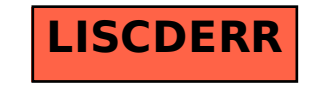